# **SQLite La (des)conocida Súper Hormiga**

# **Ventajas**

- **Gratuita** para todo uso (dominio público)
- Compacta y rápida
- **La más implementada** del mundo
- **Confiable**, muy bien testeada
- Un **estándar** como tipo de datos

# **Contenido**

- SQLite y Python: mejores prácticas
- Transacciones, Aislamiento y Concurrencia
- Indices
- Tipos de datos especiales

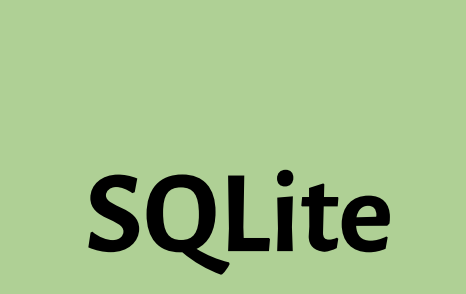

# **SQLite Usos de SQLite**

# **Cuando usar SQLite**

- Análisis de datos
- Como formato propietario de archivo
- Caché, temporarios, en **memoria**
- Versión monousuario, educación o experimentos
- Embebido, móviles, IoT

# **Cuando NO usar sqlite**

- Muchas escrituras concurrentes
- Bases de datos GIGANTES (más de 281 Tb)
- Se accede a través de red

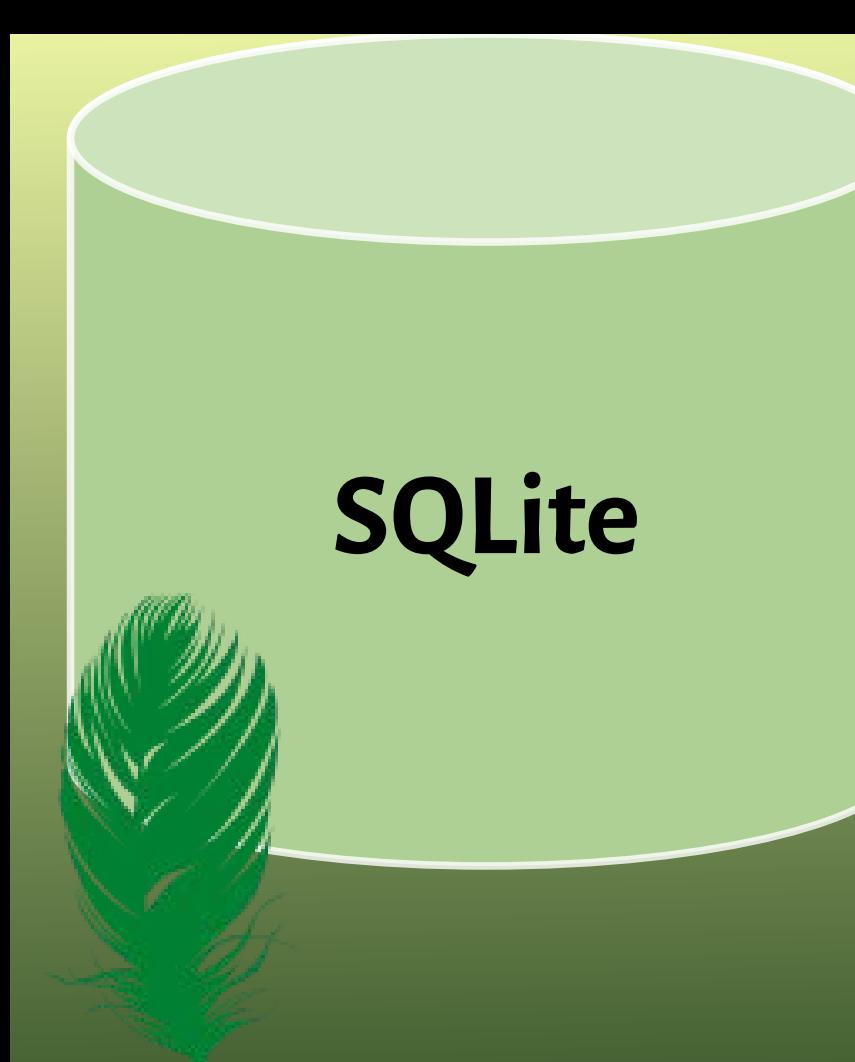

### **Mejores prácticas con**

**Python**

# SQLite y Python: **Conexión**

```
con = sqlite3.connect(database[,...])
con.row_factory = sqlite3.Row
row = con.execute("SELECT 1 as a")
       .fetchone()
col1 = row['a"]
```
#### SQLite y Python: **Usar context managers**

# con = sqlite3.connect(database[,...]) with con:

con.execute("sql")

# SQLite y Python: **Optimizar**

• Mejor usar la conexión que crear cursores

● Usar

```
con.execute("sql", (variables,))
con.executemany("sql", [n-tuplas])
con.executescript("sql; sql; ...")
```
# SQLite y Python: **Comodines** *Place holders*

● **Comodines**,

 $sal = "INSERT INTO tb (a, b) VALUES (?, ?)"$ con.execute(sql, (var\_A, var\_B))

- Evitar errores de conversión
- Prevenir sql injection.

# SQLite y Python: **PRAGMAS**

#### con.execute("PRAGMA

#### $s$ chema.opción =  $valor$ ")

- Para ver y configurar opciones en la base de datos
- Schema es la base de datos principal por defecto.

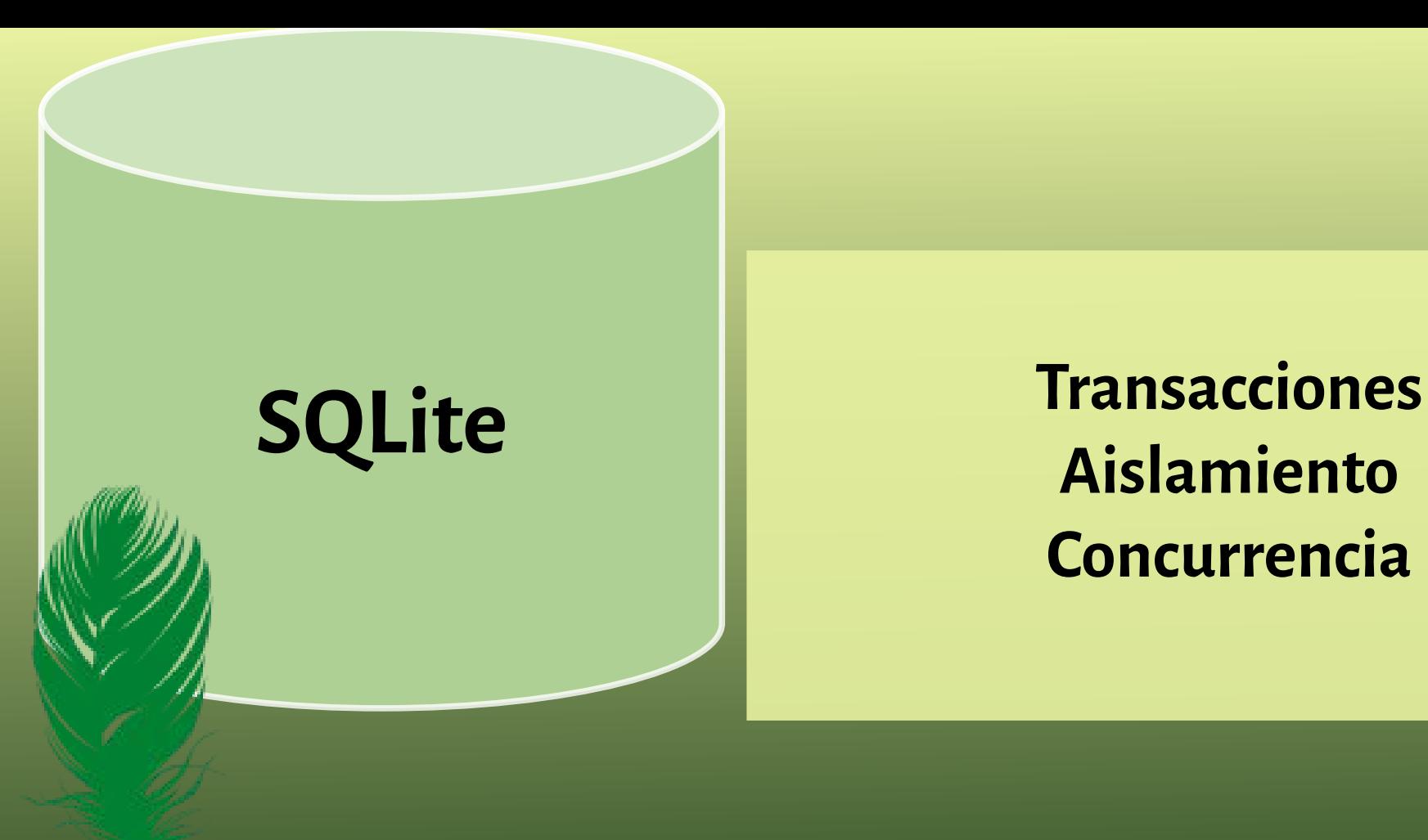

**Aislamiento Concurrencia**

#### **Transacciones**

- Todas o ninguna
	- Se graban el grupo de modificaciones atómicas

Ejecuta

#### **1) BEGIN**

2)Modificaciones

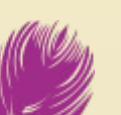

**3)COMMIT o ROLLBACK**

# Journal Mode: **W**rite **A**head **L**ogging

• Escribe en un archivo de logging. Luego sincroniza

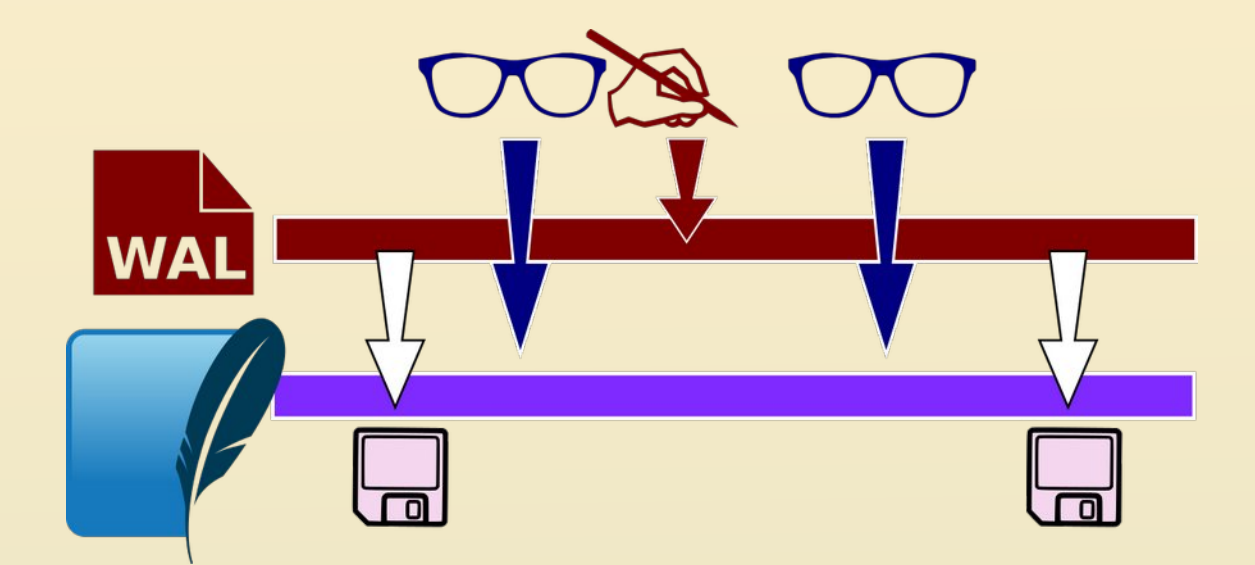

# Journal Mode: **Rollback**

- Archivos de rollback
- Pueden ser
	- Temporales
	- Permanentes
	- Truncables

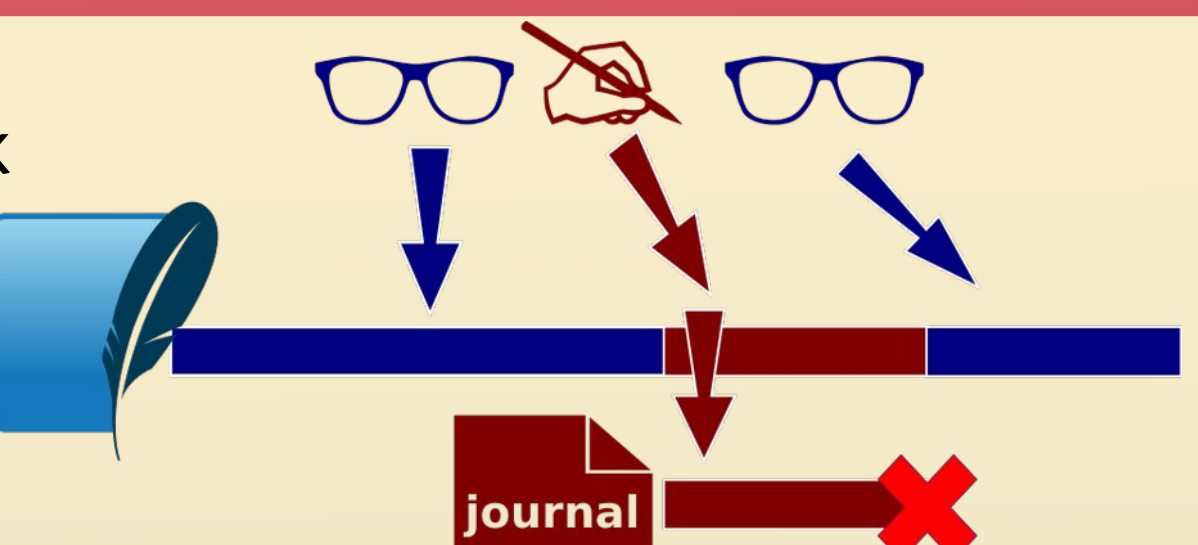

# Journal Mode: **En memoria o desactivado**

- Maximiza el rendimiento
- Tienen mayor riesgo de corrupción

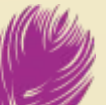

# **Niveles de aislamiento**

• Determina cuando los cambios realizados se vuelven visibles para otras conexiones.

### Por defecto

con = sqlite3.connect(database, check\_same\_thread=True, isolation\_level=None)

# Niveles de aislamiento: **EXCLUSIVE**

- Sólo desde una conexión
- Un solo usuario lector y escritor.

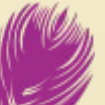

# Niveles de aislamiento: **INMEDIATE**

- Solicita escritura
- Completa otras operaciones
- Bloquea BD y escribe
- Libera la BD.

# Niveles de aislamiento: **DEFERRED**

- Solicita permiso escritura
- Modo de solo lectura. Siguen las lecturas
- Completa escritura
- Libera la BD para escritura

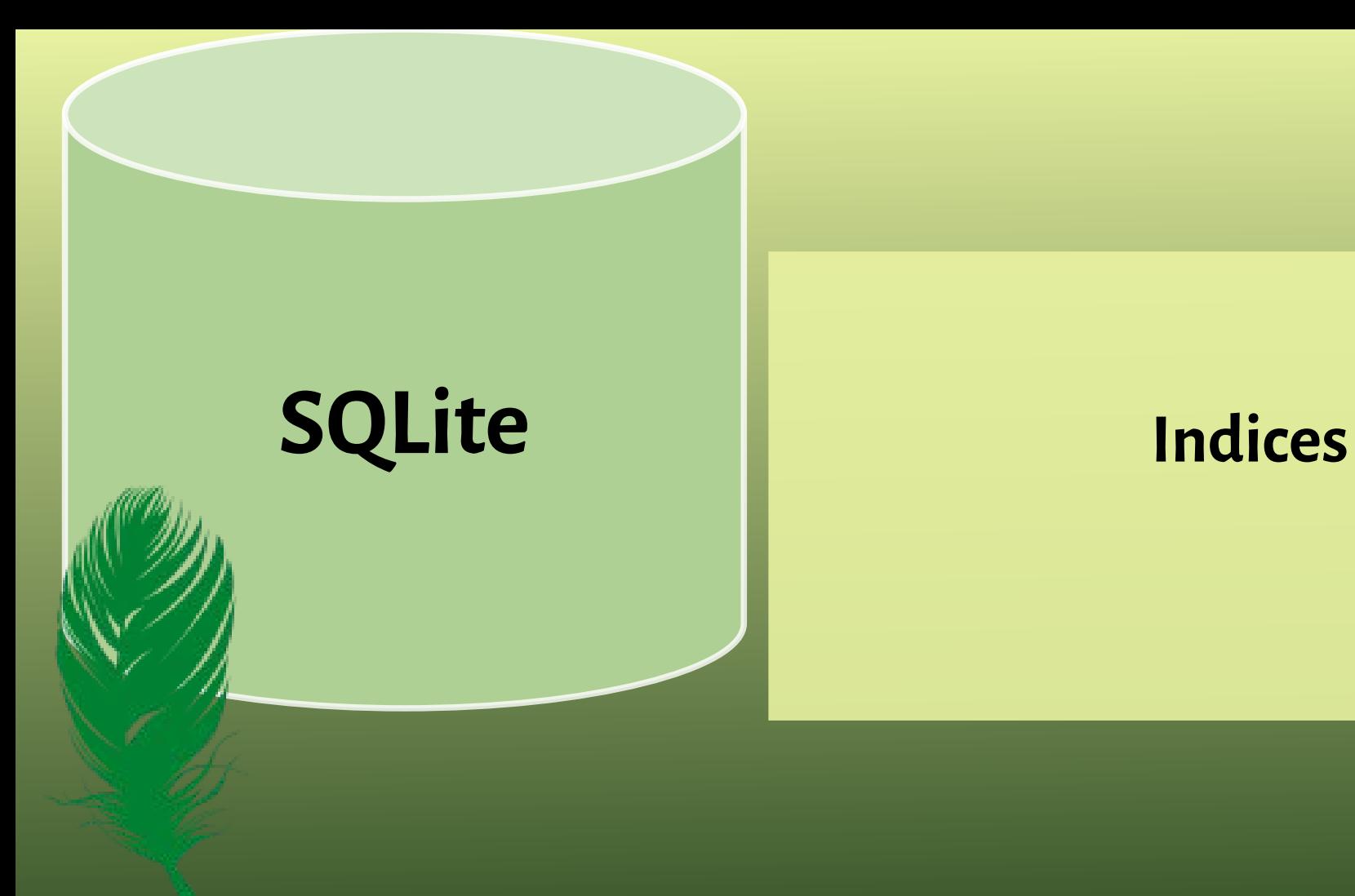

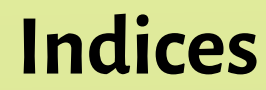

# **Cuando usar índices**

- Indexar los campos que serán claves foráneas
- Los que se usarán para las búsquedas
- **EVITE** indexar de más
	- Disminuye la performance

# **Indices parciales**

● Indexar sólo algunas filas de una tabla. CREATE UNIQUE INDEX lider ON miembros(id\_equipo) WHERE es\_lider\_equipo;

## **Indices en expresiones**

● Indexa el resultado de funciones **determinísticas.** CREATE INDEX t2xy ON t2(x+y); SELECT \* FROM t2 WHERE y+x=22;

# **Indice de texto completo: FULL TEXT SEARCH**

- Separa por palabras los textos que indexa.
- Genera TABLAS VIRTUALES
- Usar el operador MATCH

CREATE VIRTUAL TABLE email USING fts5(sender, title, body);

SELECT \* FROM email WHERE email MATCH 'buscar';

# **Indice datos espaciales R\*Tree**

- Para ubicaciones en espacios N-Dimensionales
- Acelera la búsqueda por espacios delimitados.
- Hasta **5** dimensiones.

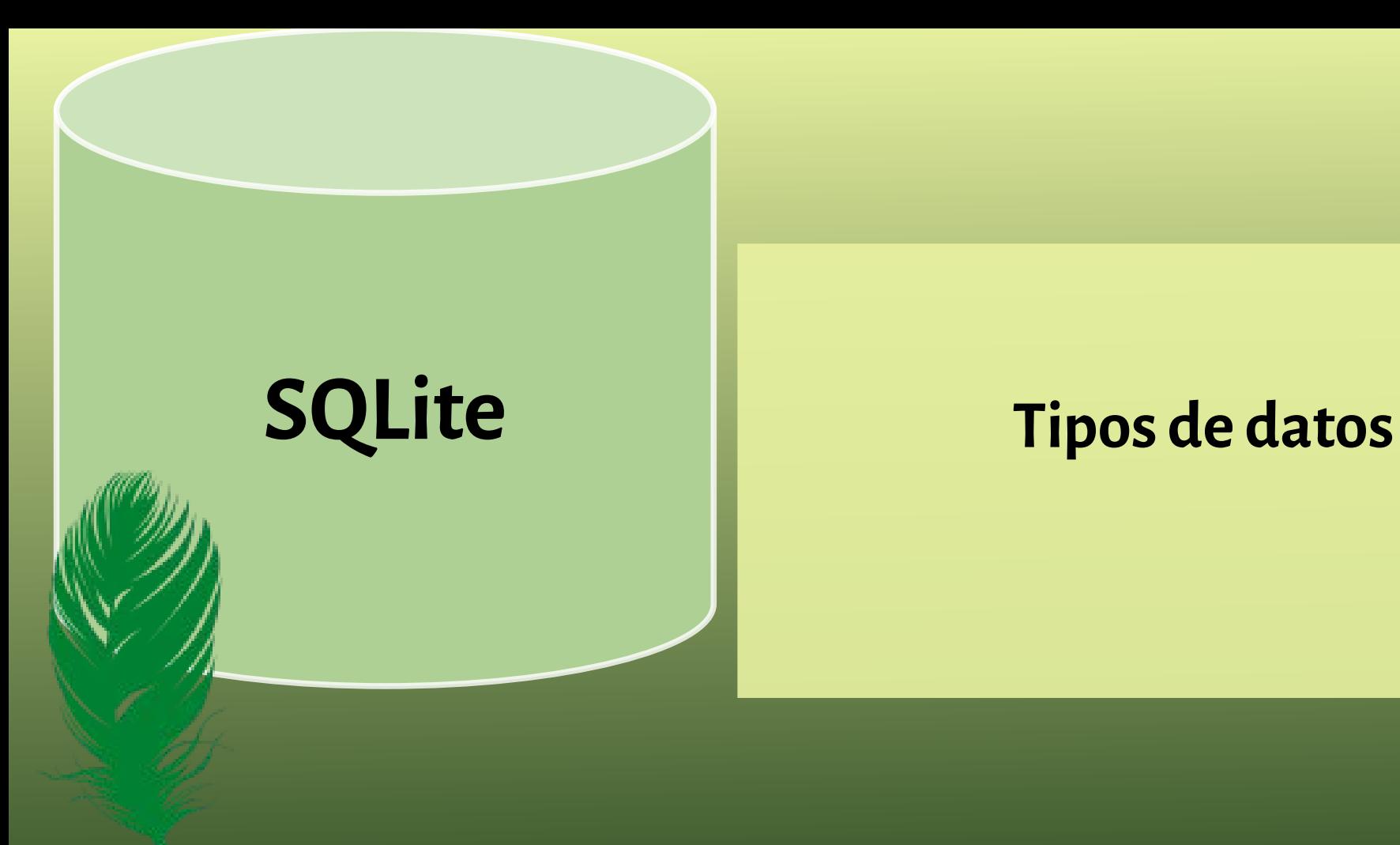

# **Tipos de datos: standard**

- Str
- Int
- Float
- None
- Bytes **BLOB**: Grandes objetos binarios
- JSON

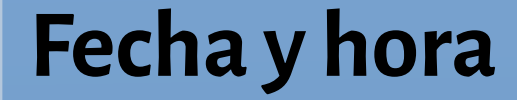

### $con =$  sqlite3.connect('<u>db</u>', detect\_types=sqlite3.PARSE\_DECLTYPES) con.execute('CREATE TABLE foo (bar, baz timestamp)') con.execute('INSERT INTO foo VALUES (?, ?)', (23, datetime.datetime.now()))

# **Fecha y hora: Funciones de SQLite**

## **Convertir str a fecha**

- Date, Time,
- Datetime
- Julianday
- Strftime

# **Modificadores**

Permiten agregar o modificar la fecha

- Start of período
- \*/- x período

# **Fecha y hora: Funciones de SQLite**

#### **Calcular el día de la madre**

3º domingo de octubre

# date('now', 'start of year', '+9 months', '+14 days', 'weekday 0')

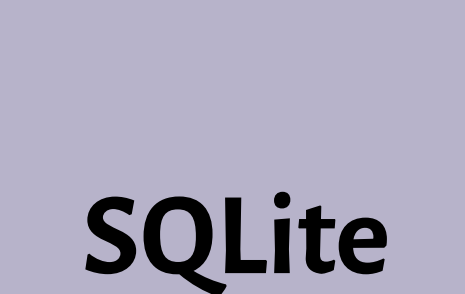

# **SQLite María Andrea Vignau**